# **Kolokwium #2 - Programowanie obiektowe - Zestaw A14**

Imię i nazwisko, numer albumu . . . . . . . . . . . . . . . . . . . . . . . . . . . . . . . . . . . . . . . . . . . . . . . . . . . . . . . . . . . . . . . . . . . .

#### **Informacje wstępne**

- Łącznie do zdobycia max **60** punktów. Próg zaliczenia: 25 pkt (bez innych punktów).
- **Kolokwium należy wykonać na komputerach zamontowanych na stałe w pracowniach.**
- Student przesyłając rozwiązania oświadcza, że rozwiązał je samodzielnie.
- W trakcie kolokwium nie można korzystać z żadnych materiałów pomocniczych w żadnej formie. Wszelkie kody powinny być napisane manualnie bez wspomagania się dodatkami automatycznie generującymi kod (np. Copilot, chat GPT itp.).
- Publikowanie poleceń i rozwiązań w internecie jest zabronione do czasu napisania kolokwium przez wszystkie grupy ćw.
- Należy zwracać uwagę na właściwe umieszczenie kodu (luzem lub w pakiecie).
- Kod musi się kompilować, aby był sprawdzany.
- Należy oddzielać klasę z definicjami od klasy testującej (z main) zgodnie z poleceniami.
- Jeśli w poleceniu nie jest podany typ zmiennej, można go wybrać dowolnie.
- Jeśli w danej metodzie nie ma sprecyzowanej "walidacji", to można ją pominąć.
- Metody nie powinny wykonywać nadmiarowych, nielogicznych czynności.
- Poza zmiennymi/polami w klasie wymienionym w polecaniach zabronione jest tworzenie innych pól w klasie. Stworzenie dodatkowych metod jest dopuszczalne, ale nie należy tego nadużywać.
- Jeśli w poleceniu nie są sprecyzowane modyfikatory dostępu, należy dostępować zgodnie z zasadami hermetyzacji.
- **W rozwiązaniach należy uwzględniać dobre praktyki omawiane na wykładzie i ćwiczeniach, o ile polecenie nie mówi coś innego.**
- Rozwiązania (projekt z IntelliJ) należy w całości spakować jako archiwum zip. Następnie ustawić nazwę. Rozwiązania należy umieścić na pendrive przekazanym przez prowadzącego kolokwium.
- **Nazwa archiwum powinna być wg schematu NUMERZESTAWU\_NUMERALBUMU.zip gdzie numer zestawu znajduje się na górze kartki z poleceniami. np. A23\_123456.zip.**
- Archiwum powinno być bez hasła.
- Kod zakomentowany nie będzie sprawdzany.
- Zawartość pendrive będzie pusta. Udostępniony będzie tylko w celu zgrania rozwiązań. Umieszczenie poleceń na pendrive powinno odbyć się w czasie kolokwium. Rozwiązania po czasie mogą nie być sprawdzane.
- Jeśli w poleceniu pojawia się informacja o konieczności zachowania formatowania napisów (np. wielkość znaków, znaki interpunkcyjne), to należy to bezwzględnie wykonać.
- Podpunkty będą oceniane kaskadowo wykonanie ich bez wykonania wcześniejszych podpunktów może oznaczać zero punktów.
- O ile nie zaznaczono w poleceniu inaczej, każdą z metod należy wywołać co najmniej jeden raz (może być bardzo trywialnie). Warto zwrócić uwagę, że samo tworzenie obiektów w każdym zdefiniowanym samodzielnie typie nie jest wymagane (chyba że polecenie tego wymaga).
- Należy zachowywać kolejność argumentów w konstruktorach i metodach. Należy dążyć do tego, że nazwy argumentów metod powinny pokrywać się z nazwami pól w klasie, gdzie to ma sens.
- Warto zwracać uwagę na typ zwracany metod jeśli metoda ma "coś" zwrócić, będzie to wskazane w poleceniu.
- Po kartkach z poleceniami można pisać i traktować jako brudnopis.

### **Zadanie 1. (15pkt max.)**

A. Klasa BusDepot w pakiecie transport z prywatnymi polami:

- name: typu String, reprezentujący nazwę zajezdni autobusowej.
- city: typu String, reprezentujący miasto, w którym znajduje się zajezdnia.
- buses: typu ArrayList<String>, lista przechowująca numery rejestracyjne autobusów.

### B. Metody w klasie BusDepot:

- Metoda addBus(String busNumber): dodaje numer rejestracyjny autobusu do listy buses.
- Metoda removeBus(String busNumber): usuwa numer rejestracyjny autobusu z listy buses.
- Konstruktory, gettery, settery, toString(), equals() i hashCode().
- Pamiętaj o odpowiedniej kopii dla pola będącego listą tablicową.

C. Klasa CityBusDepot, dziedzicząca po BusDepot w tym samym pakiecie, z dodatkowym prywatnym polem numberOfRoutes: typu int, reprezentujący liczbę tras obsługiwanych przez zajezdnię.

D. Metody w klasie CityBusDepot:

- Konstruktory, gettery i settery dla numberOfRoutes.
- Nadpisane metody toString(), equals() i hashCode().

E. Napisz klasę testującą Klasa TestBusDepot w tym samym pakiecie:

- W metodzie main utwórz obiekty klasy BusDepot i CityBusDepot.
- Testuj działanie metod dodawania i usuwania numerów rejestracyjnych autobusów.
- Wyświetl informacje o obu zajezdniach, aby sprawdzić poprawność działania metod.

## **Zadanie 2. (15pkt max.)**

- Poniższe czynności wykonaj w pakiecie shopping.
- Napisz klasę Product, która zawiera pola: name (typu String): reprezentuje nazwę produktu; category (typu String): reprezentuje kategorię produktu; price (typu double): reprezentuje cenę produktu. Zaimplementuj generyczny interfejs Comparable w taki sposób, aby obiekty klasy Product były porównywane rosnąco według ceny. Stwórz listę tablicową (ArrayList) 4 obiektów klasy Product i posortuj ją według sprecyzowanego kryterium.

## **Zadanie 3. (15pkt max.)**

- Poniższe czynności wykonaj w pakiecie checking.
- Utwórz statyczną metodę generyczną isEitherNull. Metoda ta przyjmuje dwa argumenty tego samego typu generycznego T i zwraca true, jeśli przynajmniej jeden z argumentów jest null. Metoda ma sprawdzać, czy którykolwiek z argumentów nie jest zainicjalizowany. Na przykład, isEitherNull(object1, object2) zwróci true, jeśli object1 lub object2 (lub oba) są null. Stwórz przypadek testowy dla tej metody.

## **Zadanie 4. (15pkt max.)**

- Poniższe czynności wykonaj w pakiecie algorithm.
- Stwórz statyczną metodę generyczną clearIfContains, która przyjmuje kolekcję elementów typu T oraz pojedynczy element tego samego typu. Metoda powinna sprawdzać, czy dany element znajduje się w kolekcji. Jeśli tak, to cała kolekcja powinna zostać wyczyszczona. Metoda modyfikuje istniejącą kolekcję, a nie tworzy nową. Dodaj zabezpieczenie, aby metoda nie mogła być wywołana z kolekcją o wartości null. Zaimplementuj przypadek testowy dla tej metody.

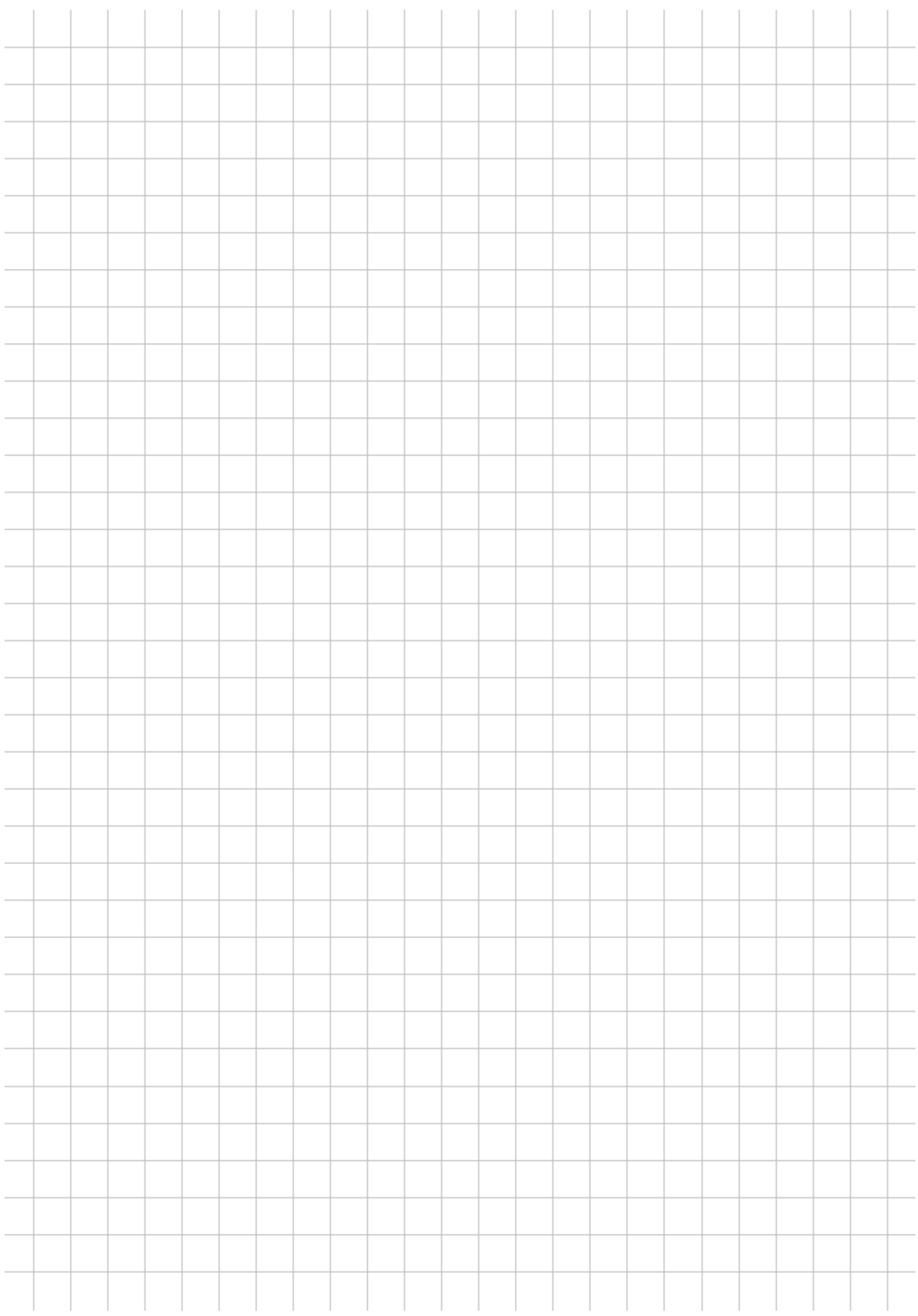